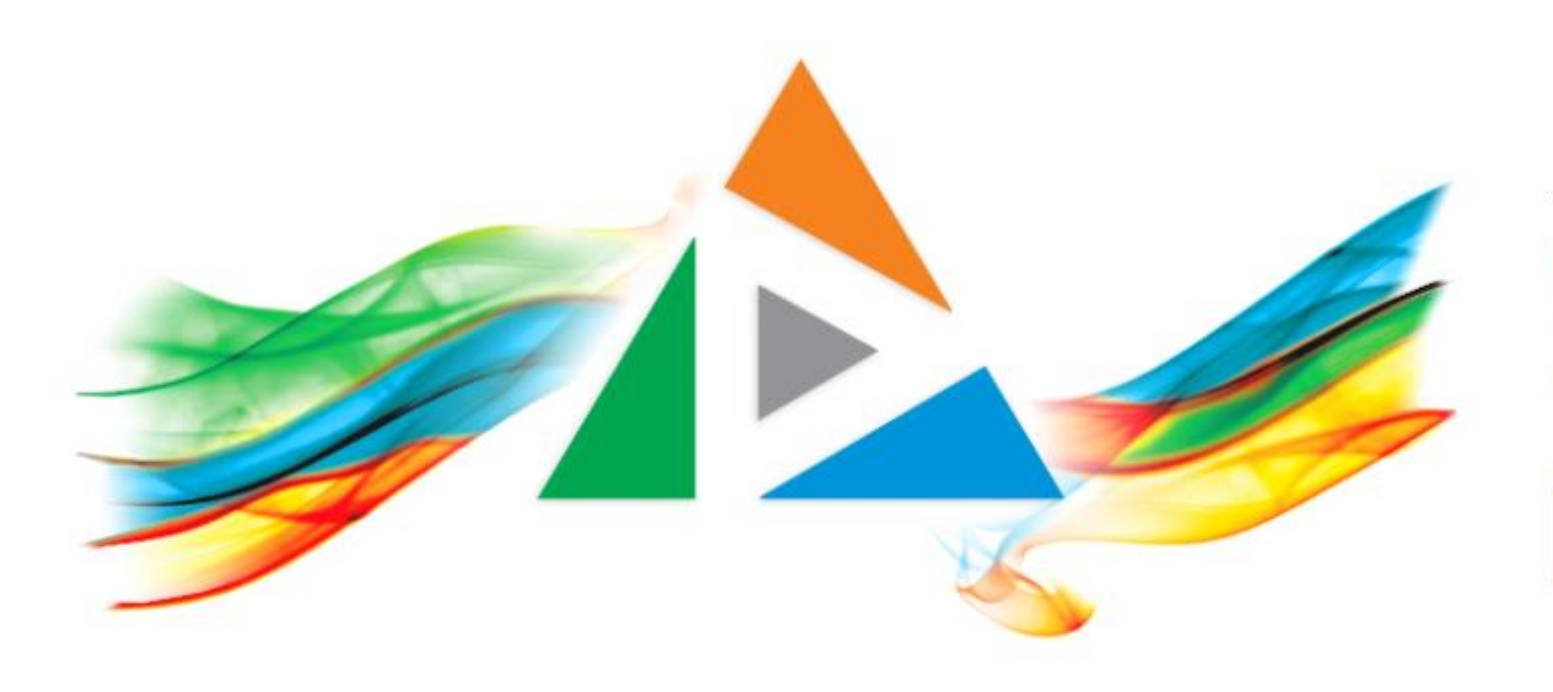

# OpenDelos

Πλατφόρμα διαχείρισης και διάθεσης πολυμορφικού εκπαιδευτικού περιεχομένου

*MAGETE ΠΕΡΙΣΣΟΤΕΡΑ* 

1.3 Προτεινόμενα σενάρια χρήσης της Πλατφόρμας

# Συνοπτική λίστα Σεναρίων Χρήσης - Α

- Απλή Ζωντανή Μετάδοση (χωρίς Καταγραφή) με διάφορες επιλογές προβολής.
- **Ζωντανή Μετάδοση και Καταγραφή Δημόσιας Προβολής**
- **Ζωντανή Μετάδοση και Καταγραφή Ιδιωτικής Προβολής** 
	- Στοχασμό
	- **Αρχείο**
	- **Μελλοντική Χρήση**
- Ανάρτηση Καταγεγραμμένου υλικού από άλλες εφαρμογές (Webex, Ζoom) για αρχικοποίηση.
- Προβολή Καταγεγραμμένου υλικού δημόσια για μικρό/μεγάλο διάστημα, ανάλογα με τις ανάγκες ενός μαθήματος.

# Συνοπτική λίστα Σεναρίων Χρήσης - Β

- Προβολή Αναρτημένου υλικού με περιορισμένη προβολή στο eClass
	- Προπτυχιακά
	- $\blacksquare$   $\blacksquare$
	- **Σεμινάρια**
	- Εξ' αποστάσεως προγράμματα
- Προβολή καταγεγραμμένου υλικού εκδηλώσεων/Μαθημάτων του Τμήματος, σε άλλα δικτυακά μέσα.
- Προβολή αναρτημένου υλικού σε μάθημα, για προετοιμασία φοιτητών πριν την διδασκαλία.
- **Δημιουργία βιντεοθήκης μαθημάτων και εκδηλώσεων Τμήματος**

# Σενάριο 1.1 - Απλή Ζωντανή μετάδοση Μαθήματος δημόσια

▪ Που χρησιμεύει: Στην γρήγορη και άμεση προβολή ενός μαθήματος για άτομα που αδυνατούν να παρευρεθούν. Η δημόσια προβολή επιτρέπει την γρήγορη πρόσβαση και την μείωση του διαχειριστικού κόστους για τους υπεύθυνους διδάσκοντες.

- Γιαραδείγματα χρήσης:
	- <u>Σεμινάρια</u>
	- **Γ** Προπτυχιακά μαθήματα.

- Γιαράμετροι Αίτησης:
	- Ενέργεια: Μόνο Ζωντανή μετάδοση
	- Τύπος προβολής: Δημόσια

# Σενάριο 1.2 - Απλή Ζωντανή μετάδοση Μαθήματος με πρόσβαση ιδρυματικού λογαριασμού

▪ **Που χρησιμεύει:** Στην γρήγορη και άμεση προβολή ενός μαθήματος για άτομα που αδυνατούν να παρευρεθούν στο μάθημα. Η Μετάδοση μέσω ιδρυματικού επιτρέπει τον περιορισμό της προβολής μόνο σε άτομα της ακαδημαϊκής κοινότητας του ΕΚΠΑ (φοιτητές, Διδάσκοντες και Διοικητικό προσωπικό).

- Παραδείγματα χρήσης:
	- ΠΜΣ
	- Σεμινάρια
	- Προπτυχιακά μαθήματα.

- Παράμετροι Αίτησης:
	- Ενέργεια: Μόνο Ζωντανή μετάδοση
	- Τύπος προβολής: μέσω ιδρυματικού λογαριασμού.

# Σενάριο 1.3 - Απλή Ζωντανή μετάδοση Μαθήματος με Κωδικό μετάδοσης μαθήματος

▪ **Που χρησιμεύει:** Στην προβολή ενός μαθήματος για άτομα που αδυνατούν να παρευρεθούν στο μάθημα. Η Μετάδοση μέσω κωδικού μετάδοσης, δηλωμένου από τον υπεύθυνο διδάσκοντα επιτρέπει τον περιορισμό της προβολής μόνο σε άτομα που γνωρίζουν τον κωδικό.

- Παραδείγματα χρήσης:
	- ΠΜΣ
	- Σεμινάρια
	- **Προπτυχιακά μαθήματα.**

- Παράμετροι Αίτησης:
	- Ενέργεια: Μόνο Ζωντανή μετάδοση
	- Τύπος προβολής: με κωδικό Μαθήματος/Μετάδοσης

#### Σενάριο 1.4 - Καταγραφή Ζωντανής Μετάδοσης Μαθήματος με δημόσια προβολή

**■ Που χρησιμεύει:** Στην γρήγορη και άμεση ανάρτηση της καταγραφής ενός μαθήματος για παρακολούθηση από άτομα που αδυνατούν να παρευρεθούν στο μάθημα. Η δημόσια προβολή επιτρέπει την γρήγορη πρόσβαση και την μείωση του διαχειριστικού κόστους για τους υπεύθυνους διδάσκοντες, καθώς οι χρήστες έχουν πρόσβαση στο υλικό άμεσα στην πλατφόρμα OpenDelos μέσω της Αναζήτησης Περιεχομένου. *Επιπλέον χρησιμεύει ως αρχείο αλλά και ως μέσο εξωτερίκευσης για το Τμήμα.*

- **Γαραδείγματα χρήσης:** 
	- <u>Σεμινάρια</u>
	- Προπτυχιακά μαθήματα.

- Γιαράμετροι Αίτησης:
	- Ενέργεια: Ζωντανή μετάδοση & Καταγραφή
	- Τύπος προβολής μετάδοσης: Ανάλογα με τα προηγούμενα παραδείγματα.
	- Τύπος προβολής Καταγραφής: Δημόσια.

# Σενάριο 1.5 - Ζωντανή μετάδοση Μαθήματος με Καταγραφή ιδιωτικής προβολής

**■ Που χρησιμεύει:** Στην γρήγορη και άμεση ανάρτηση της καταγραφής ενός μαθήματος για παρακολούθηση αποκλειστικά για τον διδάσκοντα, σε πρώτο στάδιο. Η ιδιωτική προβολή χρησιμεύει για την εύκολη δημιουργία αρχείου για τον διδάσκοντα, αλλά και για κατοχύρωση της καταγραφής σε περίπτωση υποκλοπής. Μπορεί να χρησιμοποιηθεί αργότερα το υλικό, επιλεκτικά για δημόσια προβολή ή αποθήκευση και μεταφόρτωση σε άλλες πλατφόρμες. *Δεν είναι εφικτή η προβολή για τους φοιτητές με είσοδο στην πλατφόρμα.* 

- Παραδείγματα χρήσης:
	- ΠΜΣ
	- <u>Σεμινάρια</u>
	- Προπτυχιακά μαθήματα.

- **Παράμετροι Αίτησης:** 
	- Ενέργεια: Ζωντανή μετάδοση & Καταγραφή
	- Τύπος προβολής μετάδοσης: Ανάλογα με τα προηγούμενα παραδείγματα.
	- Τύπος προβολής Καταγραφής: Ιδιωτική

#### Σενάριο 1.6 - Ζωντανή μετάδοση Μαθήματος με Καταγραφή, περιορισμένη για φοιτητές στο eclass

▪ **Που χρησιμεύει:** Στην γρήγορη και άμεση ανάρτηση της καταγραφής ενός μαθήματος για παρακολούθηση από άτομα που αδυνατούν να παρευρεθούν στο μάθημα. Η προβολή μέσω ενός μαθήματος eClass για εγγεγραμμένους φοιτητές επιτρέπει την προβολή για περιορισμένο αριθμό χρηστών με πιστοποίηση μέσω του ιδρυματικού λογαριασμού. Απαιτεί ένα στοιχειώδες διαχειριστικό κόστος για τους διδάσκοντες ή τους συνεργάτες τους. Η καταγραφή γίνεται αρχικά με ιδιωτική προβολή και αργότερα προβάλλεται στο eClass. *Η συγκεκριμένη προβολή δεν είναι εφικτή μέσω της Αναζήτησης Περιεχομένου ούτε και με είσοδο των φοιτητών στην πλατφόρμα.*

- Παραδείγματα χρήσης:
	- ΠΜΣ
	- Σεμινάρια
	- Προπτυχιακά μαθήματα.
- Παράμετροι Αίτησης:
	- Ενέργεια: Ζωντανή μετάδοση & Καταγραφή
	- Τύπος προβολής μετάδοσης: Ανάλογα με τα προηγούμενα παραδείγματα.
	- Τύπος προβολής Καταγραφής: Ιδιωτική

Σενάριο 2.1 – Απλή Ζωντανή μετάδοση Εκδήλωσης δημόσιας προβολής

▪ **Που χρησιμεύει:** Ζωντανή μετάδοση μιας εκδήλωσης ανοικτή προς το κοινό για άτομα που αδυνατούν να παρευρεθούν. Η δημόσια προβολή επιτρέπει την γρήγορη πρόσβαση και την μείωση του διαχειριστικού κόστους για τους οργανωτές. Συμβάλει και στην εξωτερίκευση του Τμήματος.

- Γιαραδείγματα χρήσης:
	- Ορκωμοσίες
	- Διδακτορικές Διατριβές
	- Συνέδρια
	- Εκδηλώσεις
	- Ημερίδες

- **Παράμετροι Αίτησης:** 
	- Ενέργεια: Μόνο Ζωντανή μετάδοση
	- Τύπος προβολής μετάδοσης: Δημόσια

# Σενάριο 2.2 – Απλή Ζωντανή μετάδοση Εκδήλωσης με κωδικό

▪ **Που χρησιμεύει:** Στην γρήγορη και άμεση ανάρτηση της καταγραφής της Εκδήλωσης για παρακολούθηση από άτομα που αδυνατούν να παρευρεθούν. Χρησιμεύει στην εξωτερίκευση και προβολή του Τμήματος. Οι χρήστες μπορούν να παρακολουθήσουν άμεσα την καταγεγραμμένη εκδήλωση μετά το πέρας της στην Αναζήτηση Περιεχομένου, χωρίς την χρήση κωδικών.

- **Παραδείγματα χρήσης:** 
	- Ορκωμοσίες
	- Γ∆ιδακτορικές Διατριβές
	- Συνέδρια
	- **Εκδηλώσεις**
	- **Ημερίδες**
	- Σεμινάρια.

- Παράμετροι Αίτησης:
	- Ενέργεια: Μόνο Ζωντανή μετάδοση
	- Τύπος προβολής μετάδοσης: Με κωδικό εκδήλωσης

#### Σενάριο 2.3 – Καταγραφή Ζωντανής Μετάδοσης Εκδήλωσης με δημόσια προβολή

▪ **Που χρησιμεύει:** Στην γρήγορη και άμεση ανάρτηση της καταγραφής της Εκδήλωσης για παρακολούθηση από άτομα που αδυνατούν να παρευρεθούν. Χρησιμεύει στην εξωτερίκευση και προβολή του Τμήματος. Οι χρήστες μπορούν να παρακολουθήσουν άμεσα την καταγεγραμμένη εκδήλωση μετά το πέρας της στην Αναζήτηση Περιεχομένου, χωρίς την χρήση κωδικών.

- Παραδείγματα χρήσης:
	- Ορκωμοσίες
	- Διδακτορικές Διατριβές
	- Συνέδρια
	- **Εκδηλώσεις**
	- **Ημερίδες**
	- Σεμινάρια.

- Παράμετροι Αίτησης:
	- Ενέργεια: Ζωντανή μετάδοση & Καταγραφή
	- Τύπος προβολής μετάδοσης: Ανάλογα με τα προηγούμενα παραδείγματα.
	- Τύπος προβολής Καταγραφής: Δημόσια

#### Σενάριο 2.4 – Καταγραφή Ζωντανής Μετάδοσης Εκδήλωσης με δημόσια προβολή

▪ **Που χρησιμεύει:** Στην γρήγορη και άμεση ανάρτηση της καταγραφής της Εκδήλωσης για την δημιουργία αρχείου για τον Υπεύθυνο. Αργότερα το υλικό μπορεί να γίνει δημόσιας προβολής ή να υποθηκευθεί και να μεταφορτωθεί σε άλλα μέσα.

- Παραδείγματα χρήσης:
	- Ορκωμοσίες
	- Διδακτορικές Διατριβές
	- Συνέδρια
	- Εκδηλώσεις
	- Ημερίδες
	- Σεμινάρια.

- Γιαράμετροι Αίτησης:
	- Ενέργεια: Ζωντανή μετάδοση & Καταγραφή
	- Τύπος προβολής μετάδοσης: Ανάλογα με τα προηγούμενα παραδείγματα.
	- Τύπος προβολής Καταγραφής: Ιδιωτική

Σενάριο 3.1 - Δημιουργία πολυμεσικού πόρου από καταγραφή βιντεο-παρουσίασης με δημόσια προβολή Μαθήματος ή Εκδήλωσης

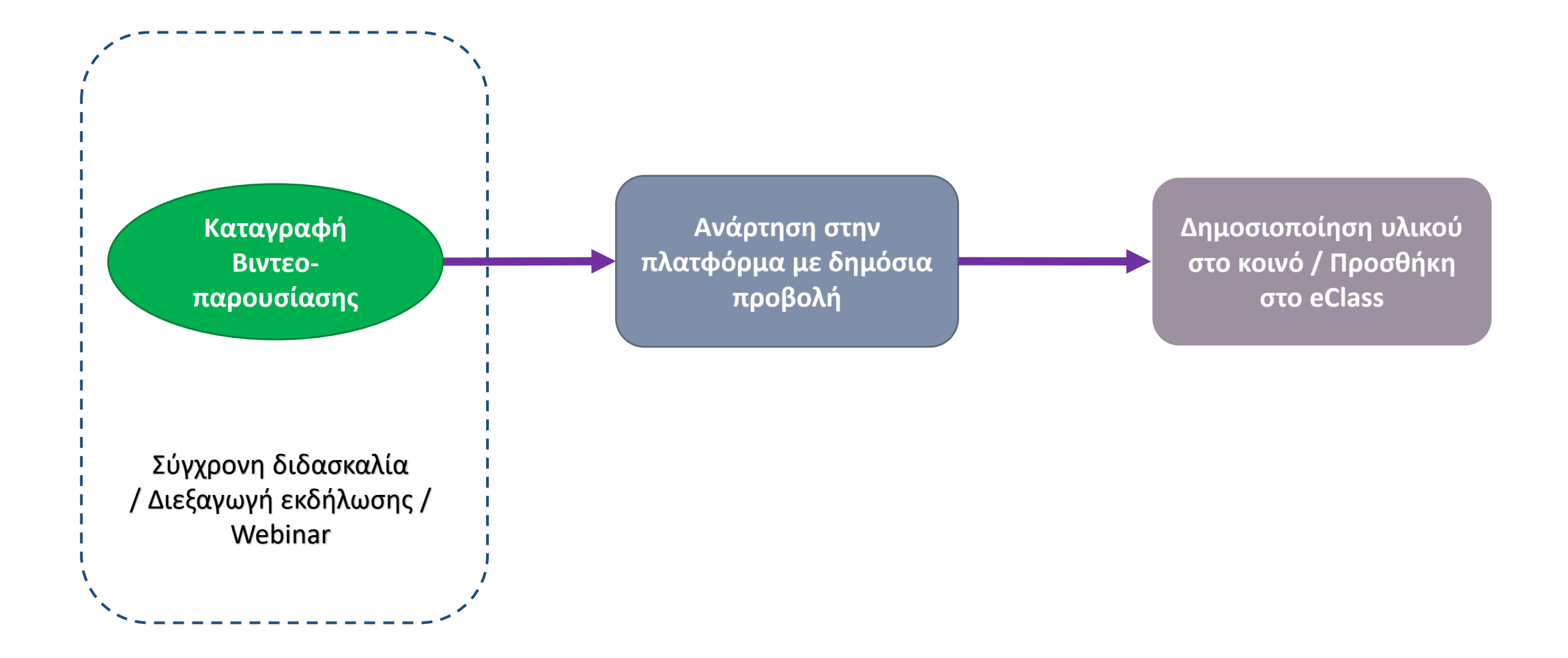

Σενάριο 3.2 - Δημιουργία πολυμεσικού πόρου από καταγραφή βιντεο-παρουσίασης με περιορισμένη προβολή στο eclass

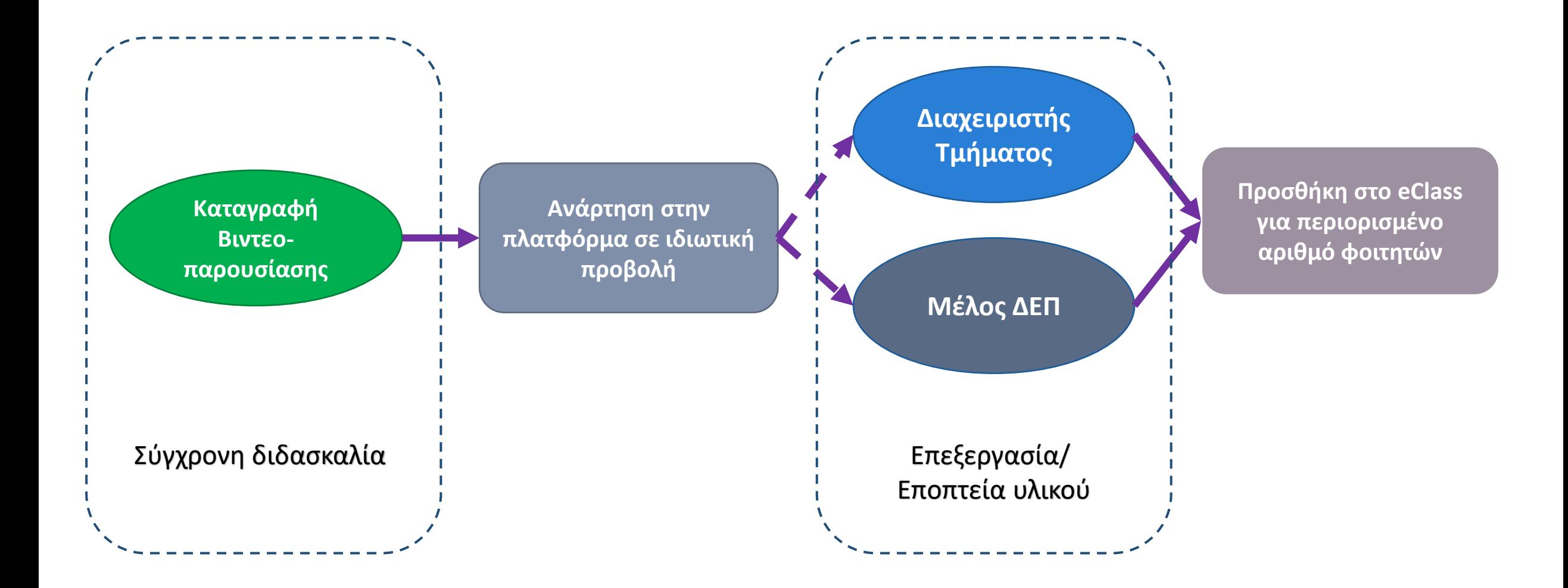

Έχετε ολοκληρώσει την παρουσίαση βασικών σεναρίων χρήσης Ζωντανής μετάδοσης/ Καταγραφής αλλά αναρτημένου υλικού στην πλατφόρμα OpenDelos για την υποστηρικτική διδασκαλία σε μαθήματα.